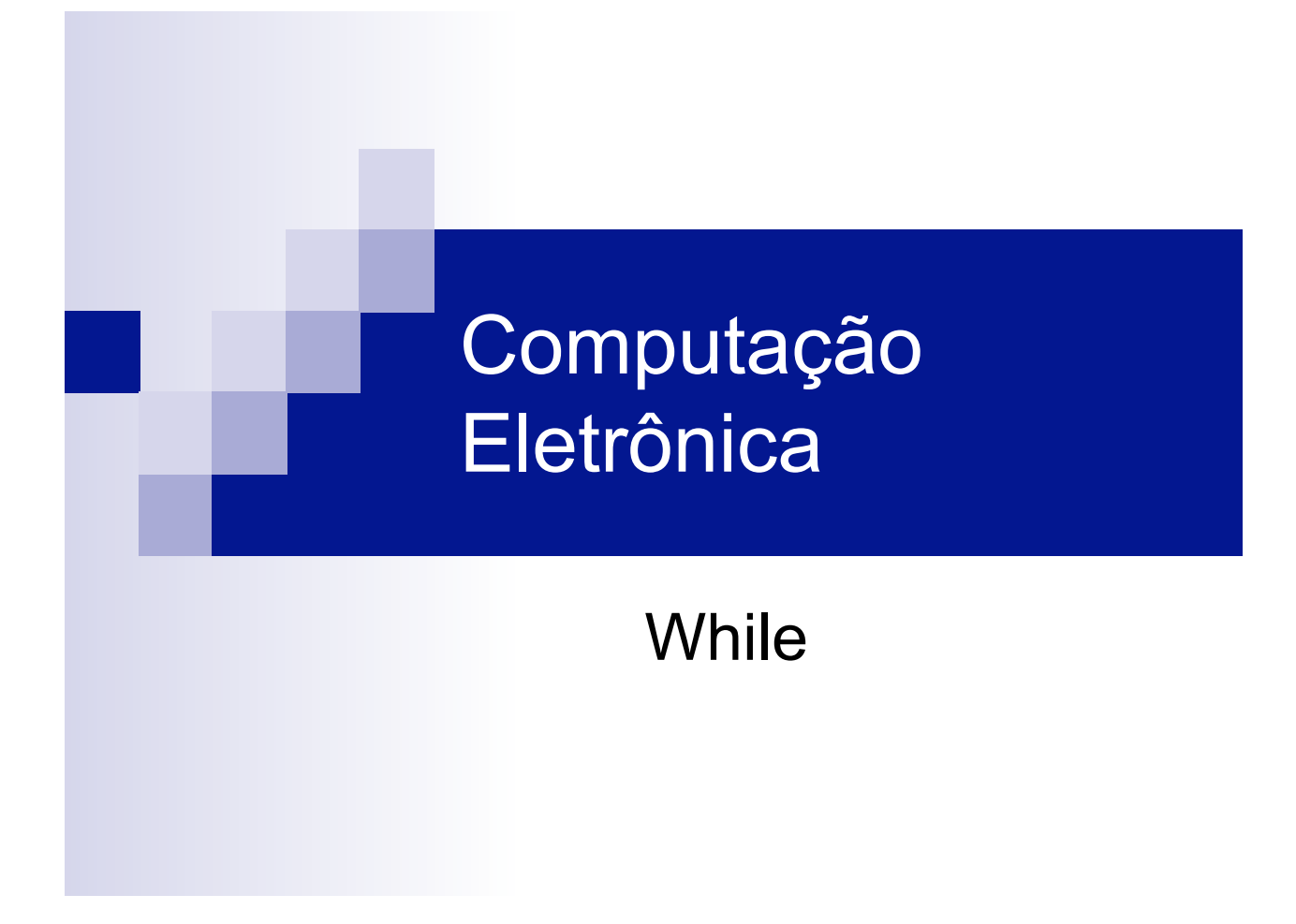

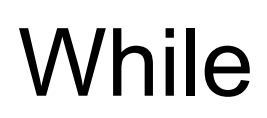

```
Program loops; 
var i: Integer; 
  begin 
     i := 0;while (i \leq 10) do
          begin 
            i := i + 1; Writeln('Hello'); 
        end; 
  end.
```
# **While**

```
Program loops; 
var i: Integer; 
  begin 
      i := 0;while (i \le 10) do
          begin 
             i := i + 1; Writeln('Hello ',i); 
          end; 
  end.
```
# **While**

```
Program somaDeTresNumeros; 
var numerosLidos: Integer; 
      x: Integer; 
     soma: Integer; 
  begin 
       numerosLidos := 0; 
    soma := 0; while (numerosLidos <= 3) do 
               begin 
                  write('Entre um numero: '); 
                readln(x); 
                soma := x + soma;
               numerosLidos := numerosLidos + 1;<br>end;
       write('A soma foi ', soma);
end.
```
# **While**

```
Program somaDeNNumeros; 
var numerosLidos, numerosASeremLidos: Integer; 
      x: Integer; 
     soma: Integer; 
   begin 
        write('Escreva quantos numeros serao somados: '); 
     readln(numerosASeremLidos); 
         numerosLidos := 0; 
     soma := 0; while (numerosLidos <= numerosASeremLidos) do 
                 begin 
                    write('Entre um numero: '); 
                  readln(x); 
                  soma := x + soma;
                numerosLidos := numerosLidos + 1;<br>end;
        write('A soma foi ', soma);
end.
```
## **While**

```
Program menorDeTres; 
var numerosLidos: Integer; 
      numeroAtual: Integer; 
     menorNumero: Integer; 
   begin 
        writeln('Entre um numero: '); 
       readln(numeroAtual); 
       menorNumero := numeroAtual; 
       numerosLidos := 1; 
       while (numerosLidos <= 3) do 
          begin 
               writeln('Entre um numero: '); 
               readln(numeroAtual); 
           if (numeroAtual < menorNumero) then 
                begin 
                     menorNumero := numeroAtual; 
                end; 
               numerosLidos := numerosLidos + 1; 
           end; 
   end.
```
#### **While**

Exercício:

Faça um programa que lê um número maior ou igual a zero. Se o usuário digitar um número menor que zero, peça novamente até ele acertar. Ao final, imprima o fatorial do número.

```
Definição: 
fat 0 = 1fat n = n * (fat(n-1))Ou seja, fat 5 = 5 \star (fat 4)
                = 5 * (4 * (fat 3))= 5 * (4 * (3 * (fat 2)))= 5 * (4 * (3 * (2 * (fat 1))))= 5 * (4 * (3 * (2 * (1 * (fat 0))))))= 5 * (4 * (3 * (2 * (1 * 1)))) = 120
```
## **While**

Exercício 1:

Faça um programa que lê 5 notas e imprime a maior delas.

Exercício 2:

Faça um programa que lê 5 notas e imprime quantas destas estão acima da *média da turma*.

7